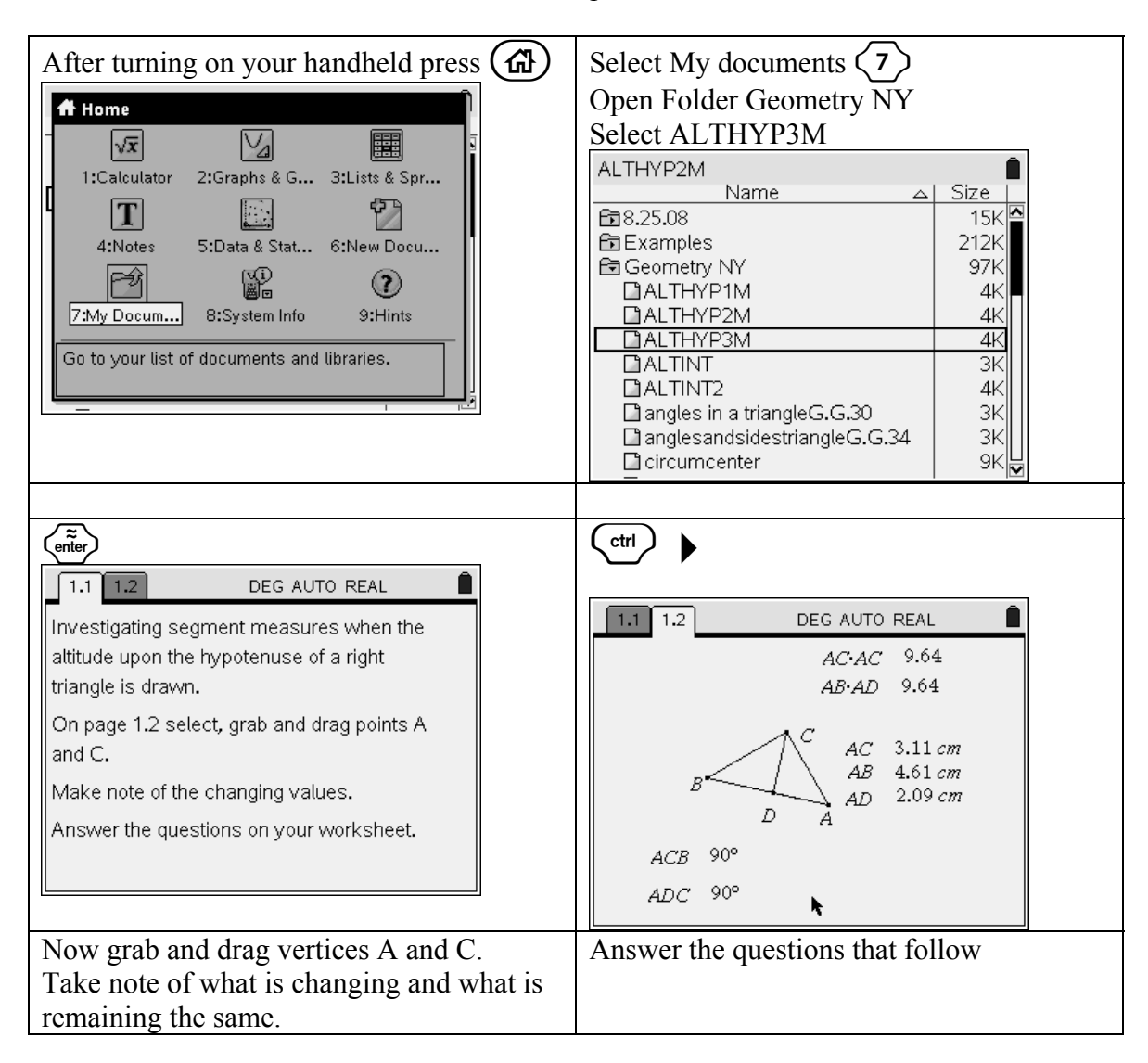

TI-84+ Student Worksheet for G.G. 47: TI-Nspire

- 1) As you selected, grabbed and moved points A and C
	- A) What changed?
	- B) What remained the same?
- 2) What kind of triangle is  $\triangle ABC$ ?
- 3) Name the hypotenuse of ∆ABC.
- 4)  $\overline{CD}$  must be a(an)
	- A) median
	- B) angle bisector
	- C) altitude
	- D) perpendicular bisector
- 5) Name the segments of the hypotenuse.  $\qquad$  f
- 6) Name the legs of ∆ABC.
- 7) Which segment of the hypotenuse is adjacent to leg AC?
- 8) Which of the following statements seems to be true?
	- A)  $AC*AC > AB*AD$
	- B)  $AC*AC = AB*AD$
	- C)  $AC*AC < AB*AD$
- 9) The answer to question 7 allows us to rewrite the expression as a proportion. Fill in the missing extremes:  $\frac{?}{?}$ ? *AC AC* <sup>=</sup> \_\_\_\_\_\_\_ \_\_\_\_\_\_\_\_
- 10) The answer to question 7 allows us to rewrite the expression as a proportion. Fill in the missing means:  $\frac{AB}{2} = \frac{?}{?}$ ? *AB AD* <sup>=</sup> \_\_\_\_\_\_\_ \_\_\_\_\_\_\_\_
- 11) When the means of a proportion are the same that value is called the **mean proportional**. Example:  $\frac{a}{r} = \frac{x}{b}$ In this proportion  $x$  is the **mean proportional** between *a* and *b* **.** Using this example as a guide and your answers to questions 6 and 7 fill in the blanks of the following statement:

AC is the \_\_\_\_\_\_\_\_\_\_\_\_\_\_\_\_\_\_\_\_\_\_\_\_\_\_\_\_\_\_\_\_\_ between \_\_\_\_\_\_ and \_\_\_\_\_\_

12) Using your answers to questions 3 through 6 generalize the answer to question 8.

If the altitude is drawn upon the hypotenuse of a right triangle then the is the mean proportional between the \_\_\_\_\_\_\_\_\_\_\_\_\_\_\_\_\_\_\_\_\_\_\_\_\_\_\_\_\_\_\_\_\_\_\_\_\_\_\_.